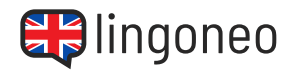

## **Verschriftliche den Dialog**

Schreibe den Dialog, indem du dir die Audiodatei anhörst (siehe Link/QR Code unter dem Dialog).

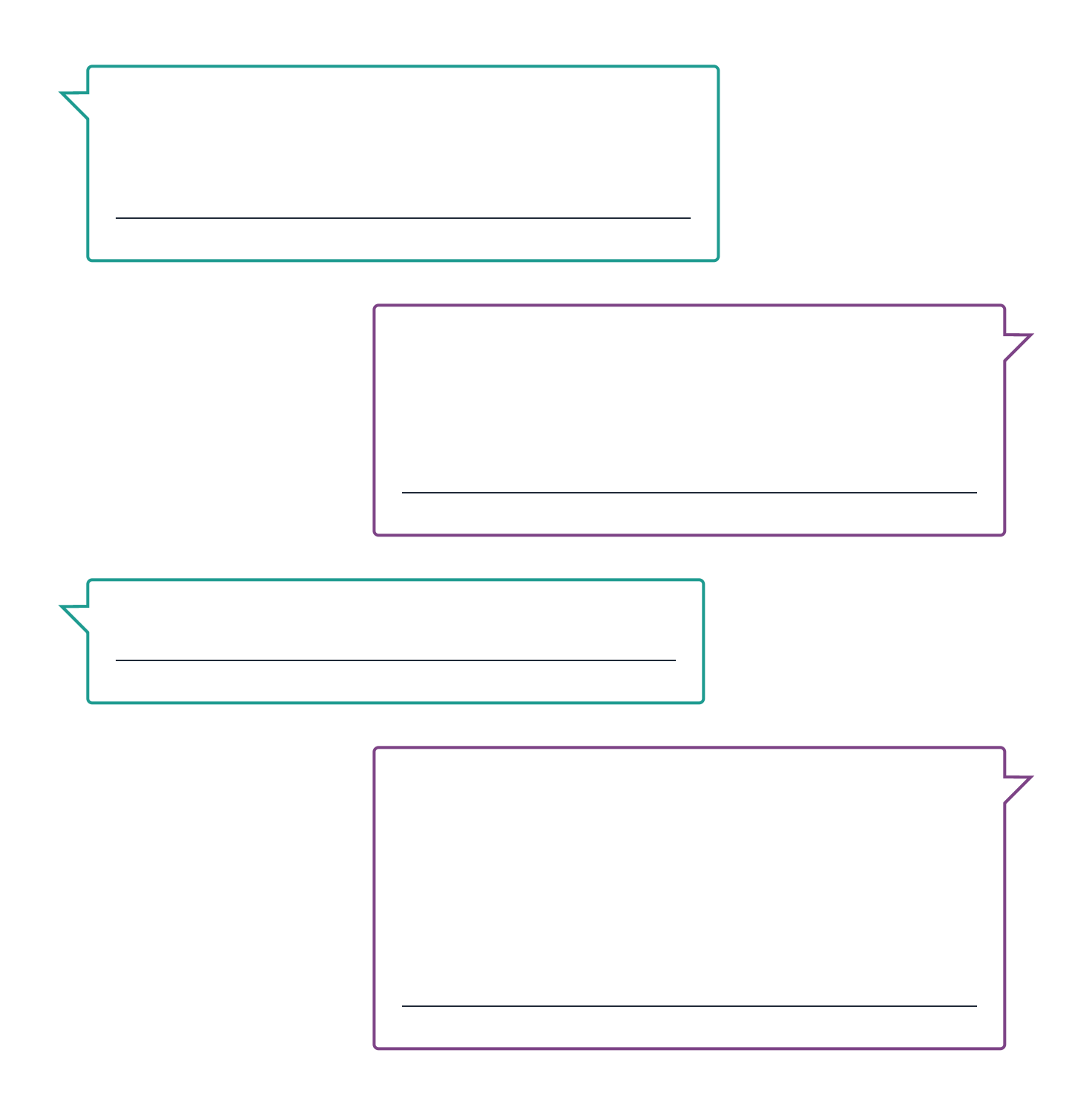

Klimatechnologien

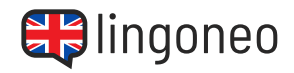

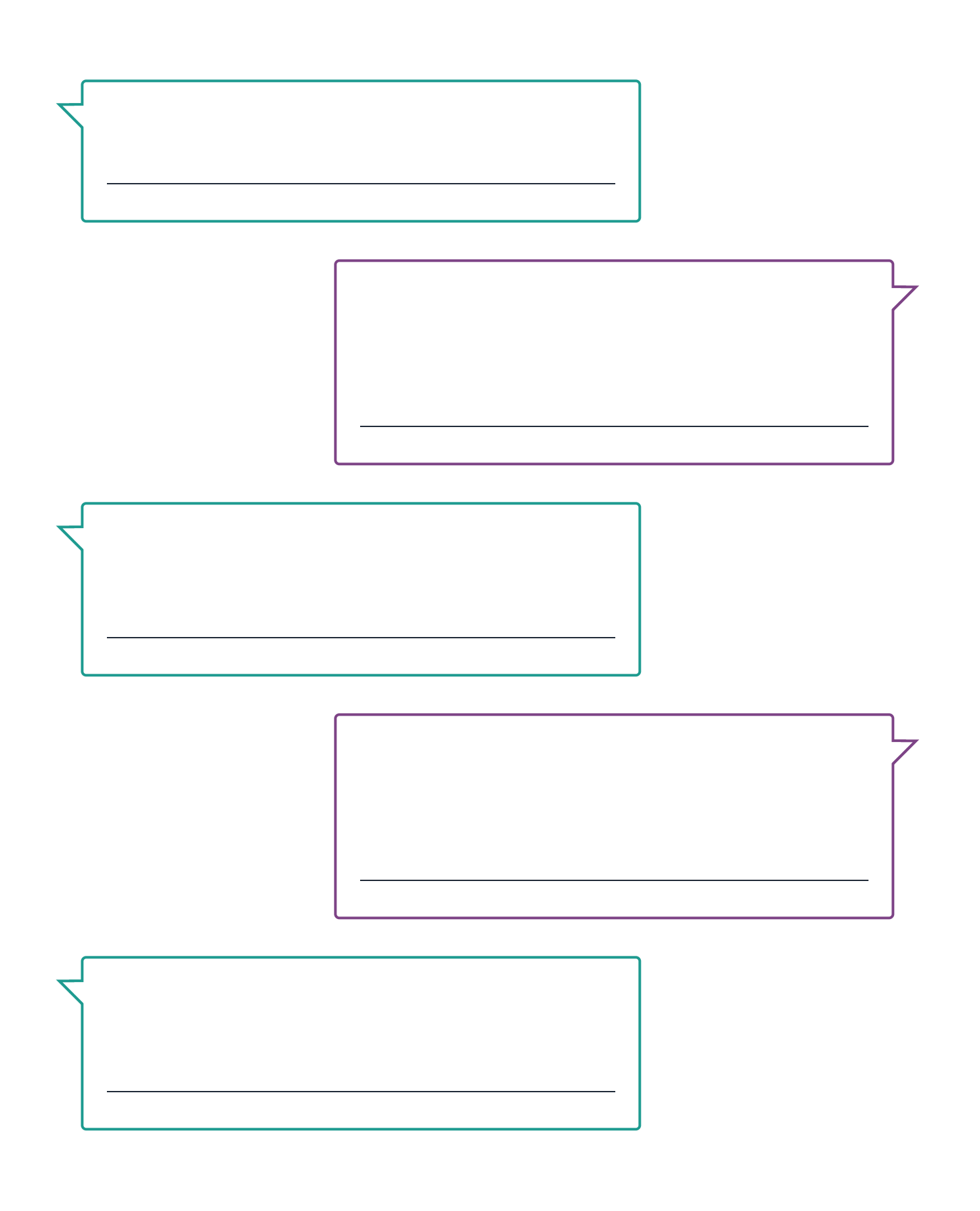

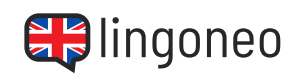

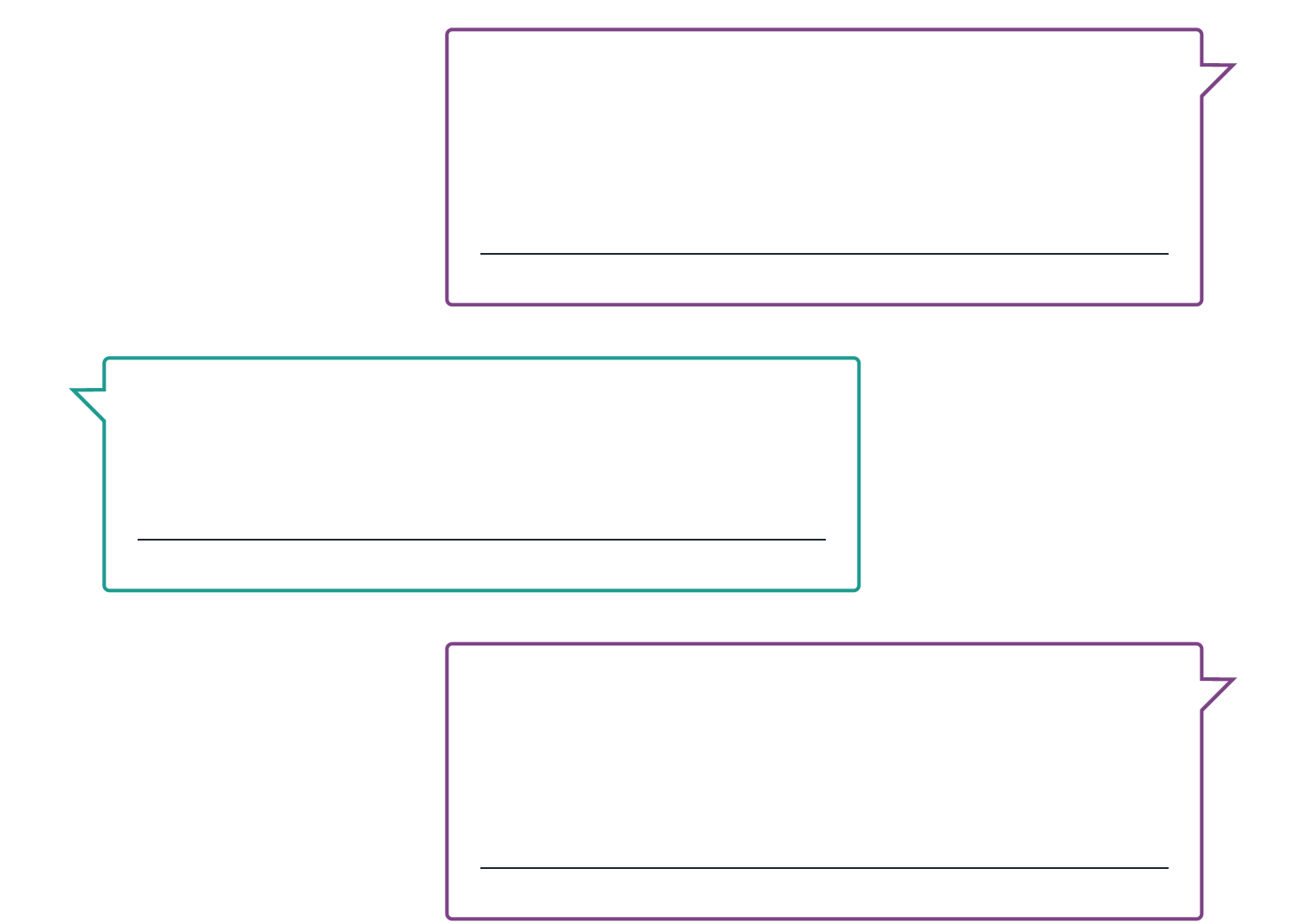

Lösungen: What is the difference between mitigation and adaption foorlogies? / Adaption technologies help people adapt to the of itable sname Tike is and lation is a give included to an accupite. Our detail in igention is a good example. Farmars abilion to the retail of the retail of the retail of the retail of the retail of the retail of the ret baving less reinfall and ying the water directly on the plant. / And a hout inditigation technologies? / They are trying or having or provent the enlission is a burned gases to mitigate climate change. / That makes sense. Then also also would be a mitigation or essent in the varigation technology? / Yes, but also better insulation in homes or cooking stoves that use less energy. / I guess we will really need those technologies in the funte, right? / If the climate outlinues to change this fast, we will definitely head to be need the future of principle investing in solar panels to svee mone we utility ying hyd while you're saving money, your also intersione in paned change. You iti ob bluona

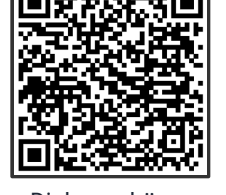

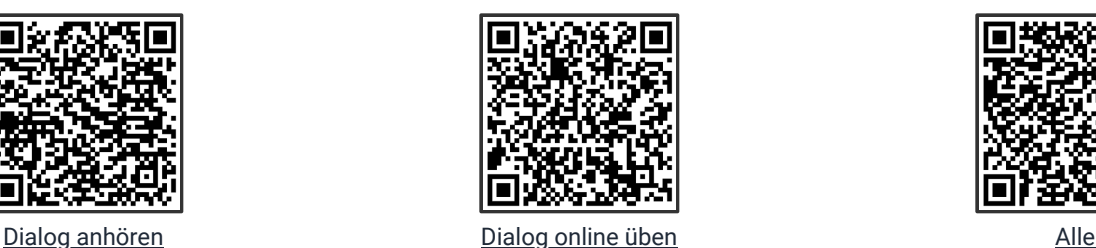

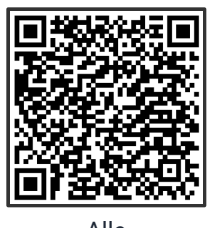

[Lernmaterialien zu](https://www.lingoneo.org/englisch-lernen/seite/konversationen/nachhaltigkeit-klimawandel/klimatechnologien/page-26347) diesem Thema

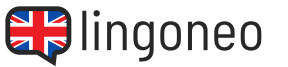

## **ENGLISCH LERNEN MIT DIALOGEN**

Klimatechnologien